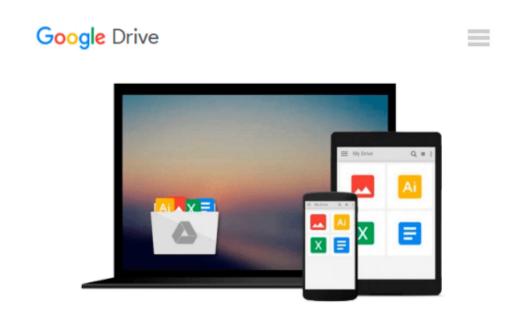

## [(Linux For Dummies )] [Author: Richard Blum] [Aug-2009]

Richard Blum

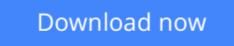

<u>Click here</u> if your download doesn"t start automatically

## [(Linux For Dummies )] [Author: Richard Blum] [Aug-2009]

Richard Blum

[(Linux For Dummies )] [Author: Richard Blum] [Aug-2009] Richard Blum

**Download** [(Linux For Dummies )] [Author: Richard Blum] [Aug ...pdf

**Read Online** [(Linux For Dummies )] [Author: Richard Blum] [A ...pdf

## Download and Read Free Online [(Linux For Dummies )] [Author: Richard Blum] [Aug-2009] Richard Blum

#### From reader reviews:

#### Armando McFarland:

The ability that you get from [(Linux For Dummies )] [Author: Richard Blum] [Aug-2009] may be the more deep you searching the information that hide inside the words the more you get interested in reading it. It doesn't mean that this book is hard to be aware of but [(Linux For Dummies )] [Author: Richard Blum] [Aug-2009] giving you joy feeling of reading. The author conveys their point in a number of way that can be understood by simply anyone who read that because the author of this e-book is well-known enough. This book also makes your personal vocabulary increase well. So it is easy to understand then can go together with you, both in printed or e-book style are available. We propose you for having this [(Linux For Dummies )] [Author: Richard Blum] [Aug-2009] instantly.

#### Lewis Wade:

Would you one of the book lovers? If yes, do you ever feeling doubt when you are in the book store? Aim to pick one book that you never know the inside because don't evaluate book by its include may doesn't work this is difficult job because you are afraid that the inside maybe not because fantastic as in the outside look likes. Maybe you answer is usually [(Linux For Dummies )] [Author: Richard Blum] [Aug-2009] why because the amazing cover that make you consider regarding the content will not disappoint you. The inside or content is definitely fantastic as the outside or cover. Your reading 6th sense will directly make suggestions to pick up this book.

#### **Oliver Lyle:**

This [(Linux For Dummies )] [Author: Richard Blum] [Aug-2009] is brand-new way for you who has intense curiosity to look for some information since it relief your hunger associated with. Getting deeper you into it getting knowledge more you know or perhaps you who still having little bit of digest in reading this [(Linux For Dummies )] [Author: Richard Blum] [Aug-2009] can be the light food for you personally because the information inside that book is easy to get by simply anyone. These books create itself in the form and that is reachable by anyone, yeah I mean in the e-book contact form. People who think that in reserve form make them feel tired even dizzy this guide is the answer. So there is no in reading a guide especially this one. You can find actually looking for. It should be here for you. So , don't miss it! Just read this e-book type for your better life in addition to knowledge.

#### Warren Cruz:

As we know that book is significant thing to add our expertise for everything. By a book we can know everything you want. A book is a range of written, printed, illustrated as well as blank sheet. Every year has been exactly added. This book [(Linux For Dummies )] [Author: Richard Blum] [Aug-2009] was filled about science. Spend your spare time to add your knowledge about your science competence. Some people has diverse feel when they reading some sort of book. If you know how big good thing about a book, you can

## Download and Read Online [(Linux For Dummies )] [Author: Richard Blum] [Aug-2009] Richard Blum #EN4QM53ZUOB

# Read [(Linux For Dummies )] [Author: Richard Blum] [Aug-2009] by Richard Blum for online ebook

[(Linux For Dummies )] [Author: Richard Blum] [Aug-2009] by Richard Blum Free PDF d0wnl0ad, audio books, books to read, good books to read, cheap books, good books, online books, books online, book reviews epub, read books online, books to read online, online library, greatbooks to read, PDF best books to read, top books to read [(Linux For Dummies )] [Author: Richard Blum] [Aug-2009] by Richard Blum books to read online.

# Online [(Linux For Dummies )] [Author: Richard Blum] [Aug-2009] by Richard Blum ebook PDF download

[(Linux For Dummies )] [Author: Richard Blum] [Aug-2009] by Richard Blum Doc

[(Linux For Dummies )] [Author: Richard Blum] [Aug-2009] by Richard Blum Mobipocket

[(Linux For Dummies )] [Author: Richard Blum] [Aug-2009] by Richard Blum EPub